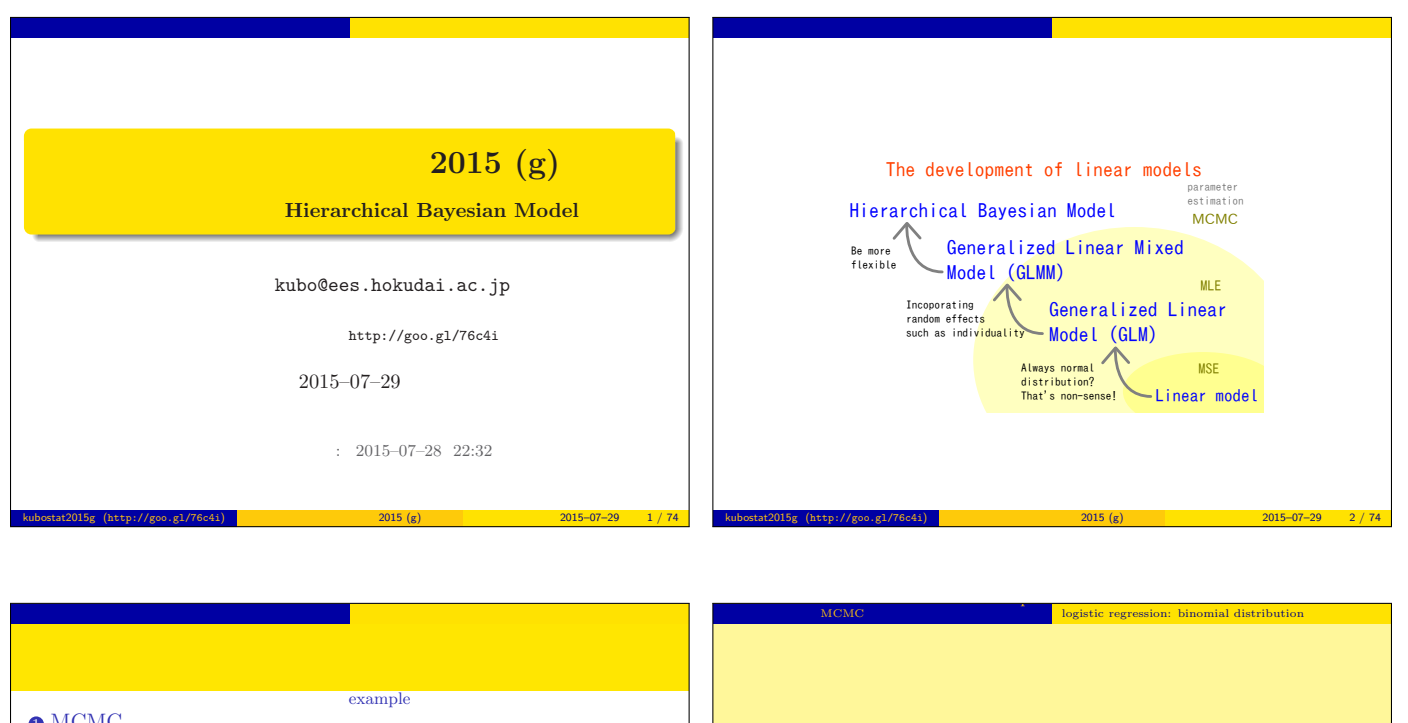

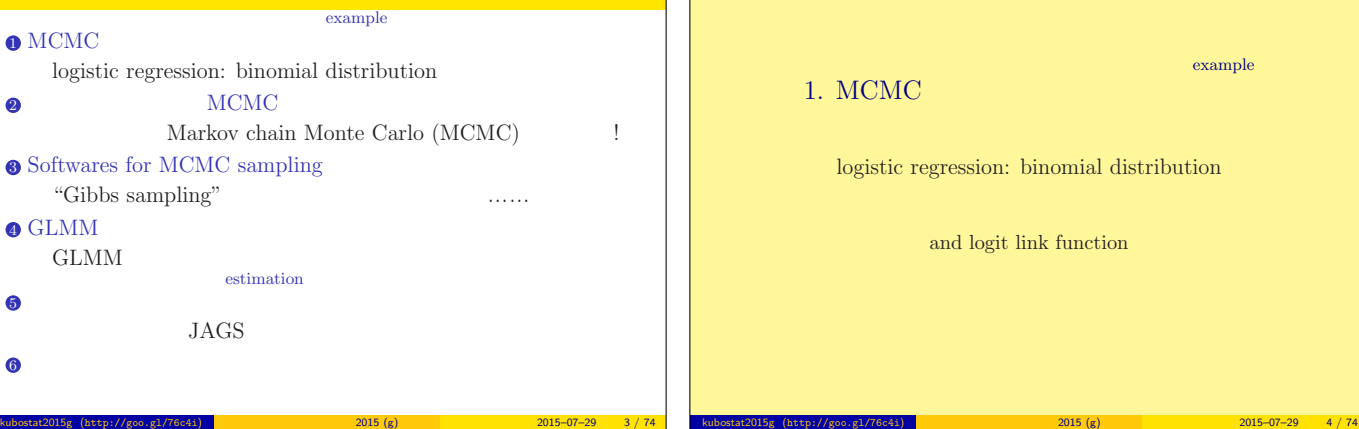

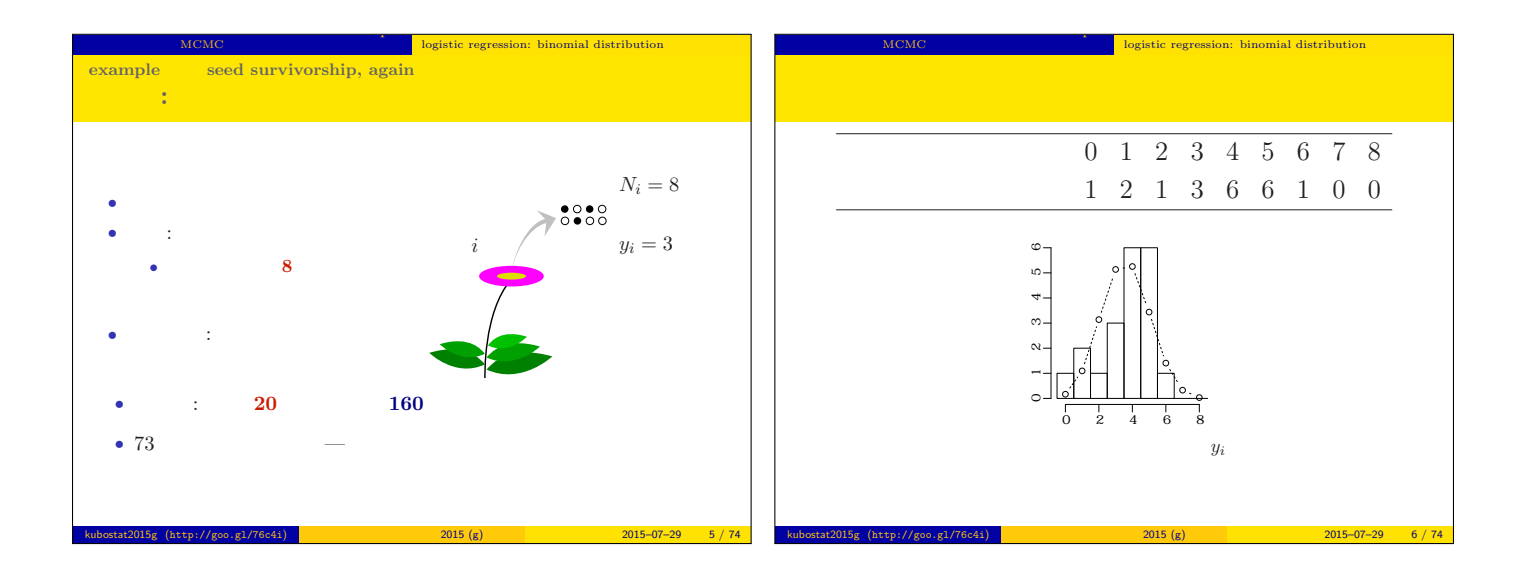

example

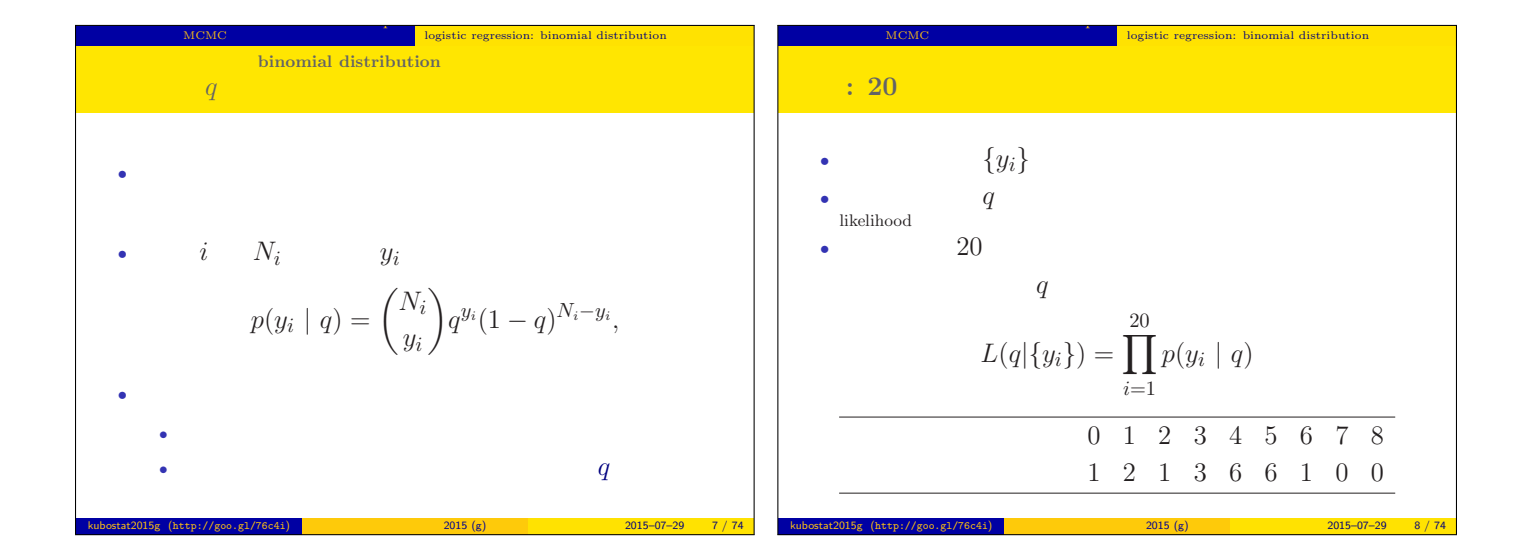

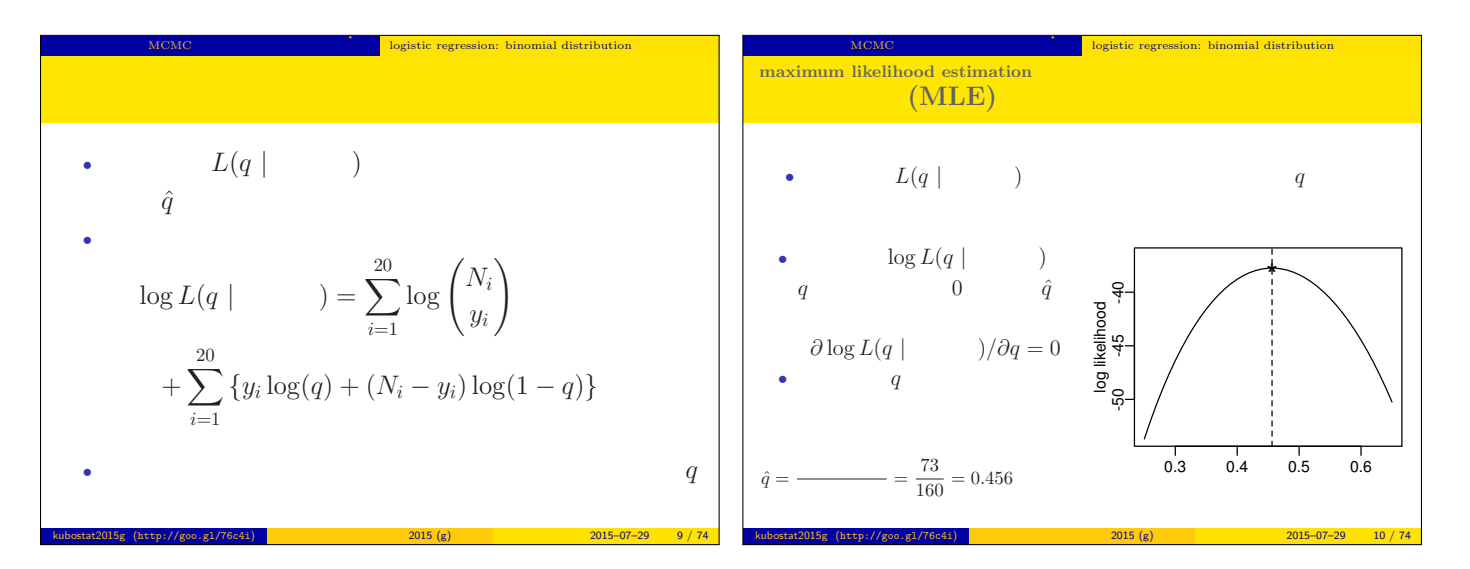

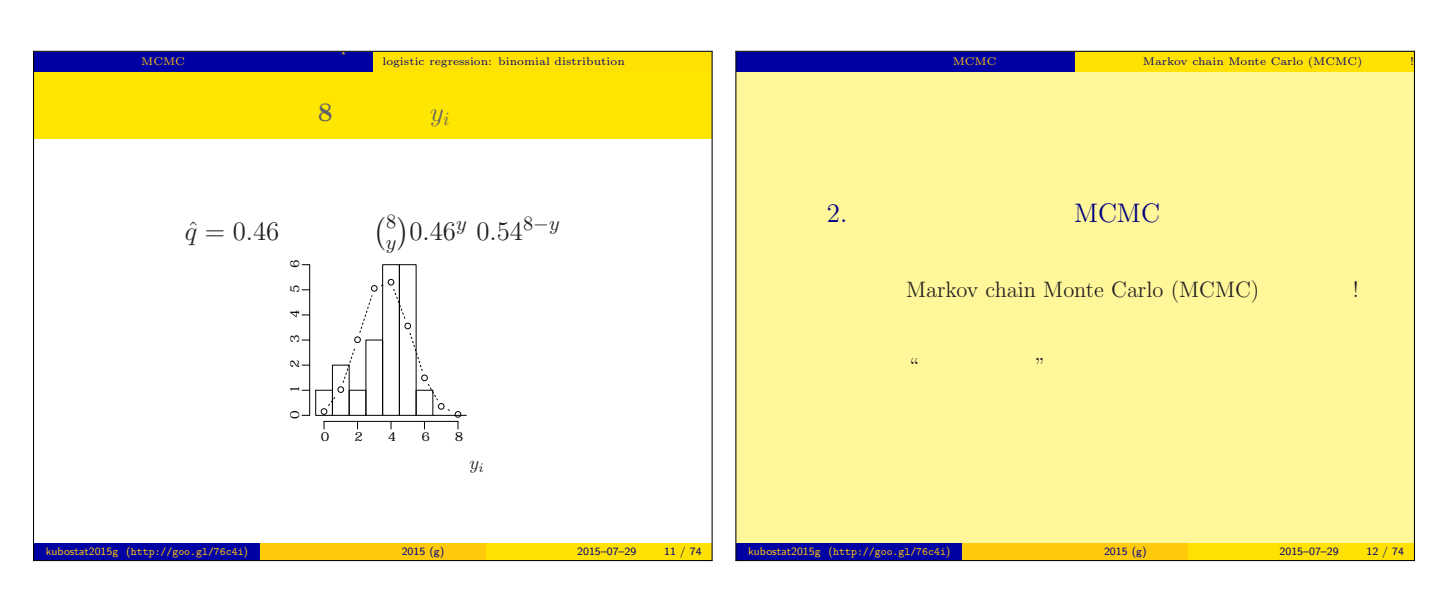

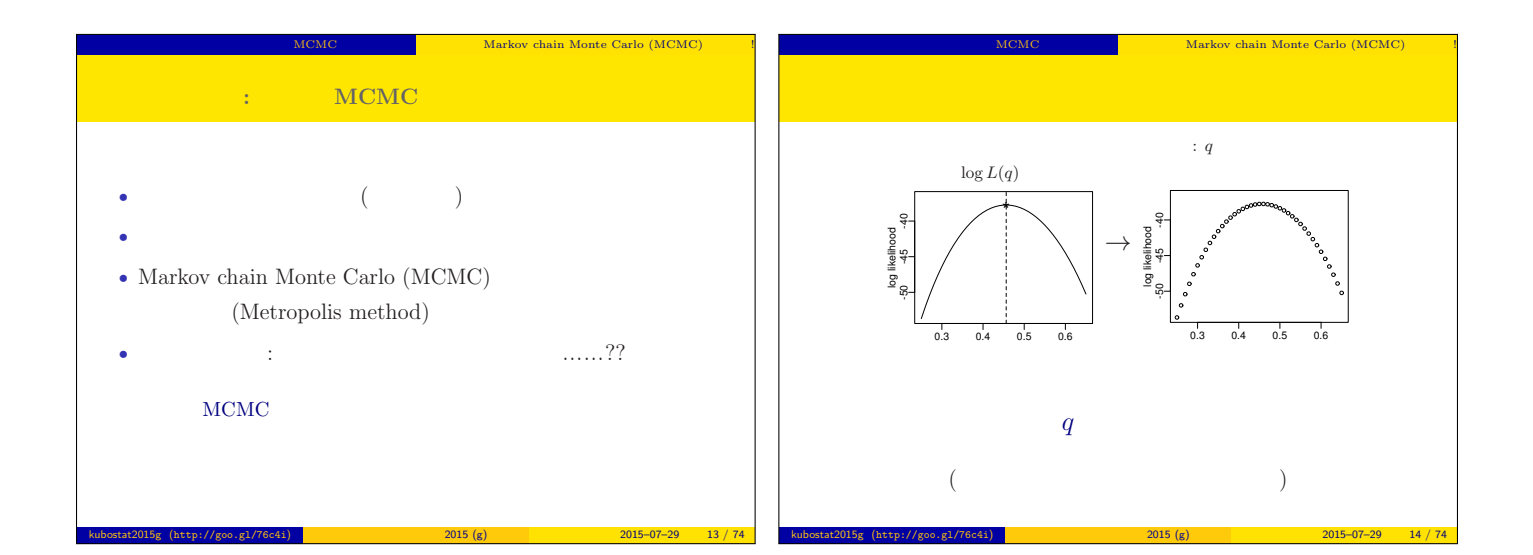

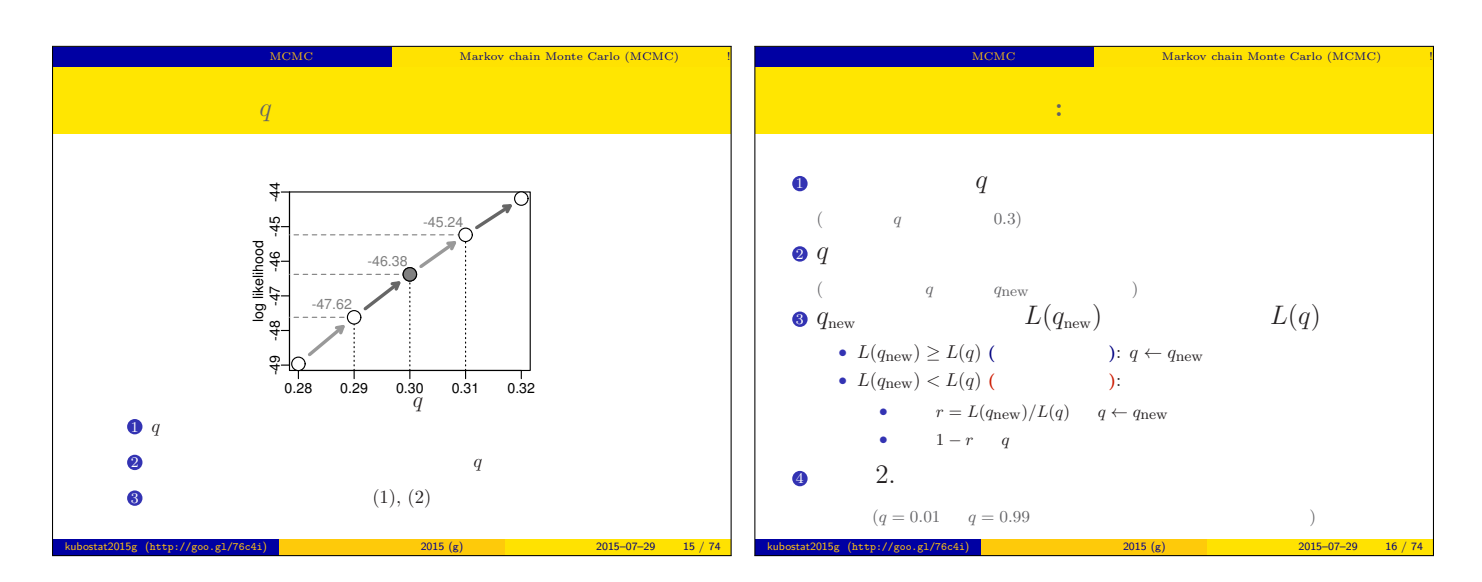

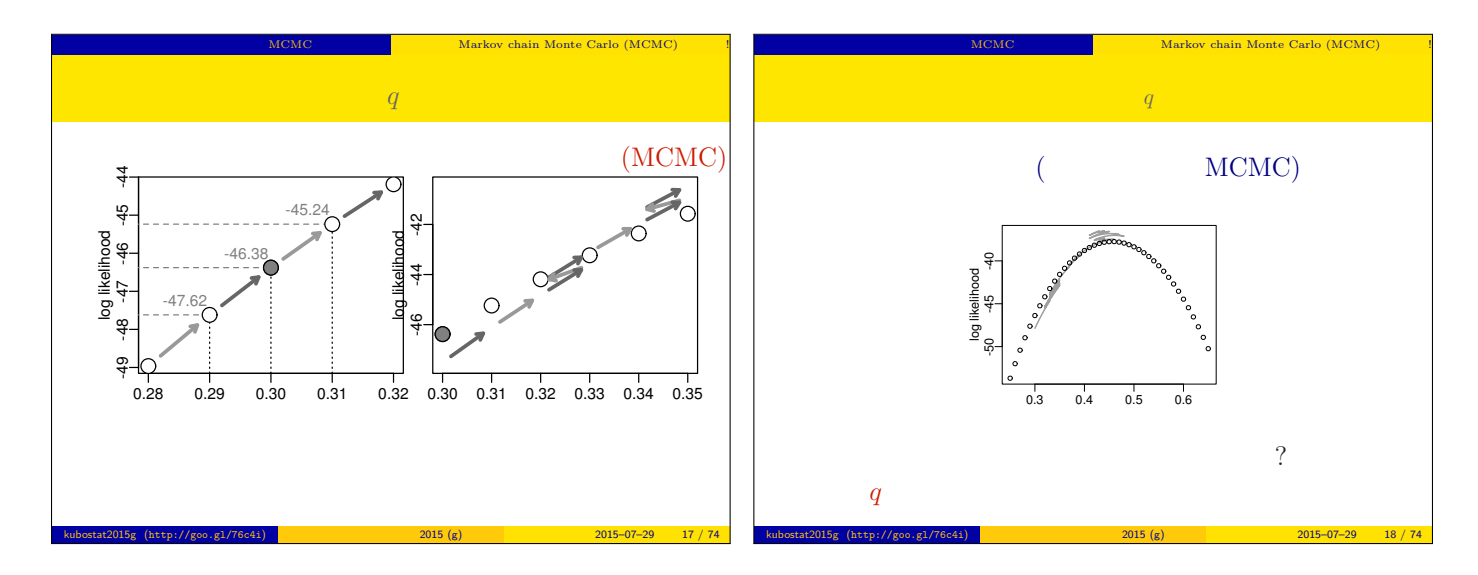

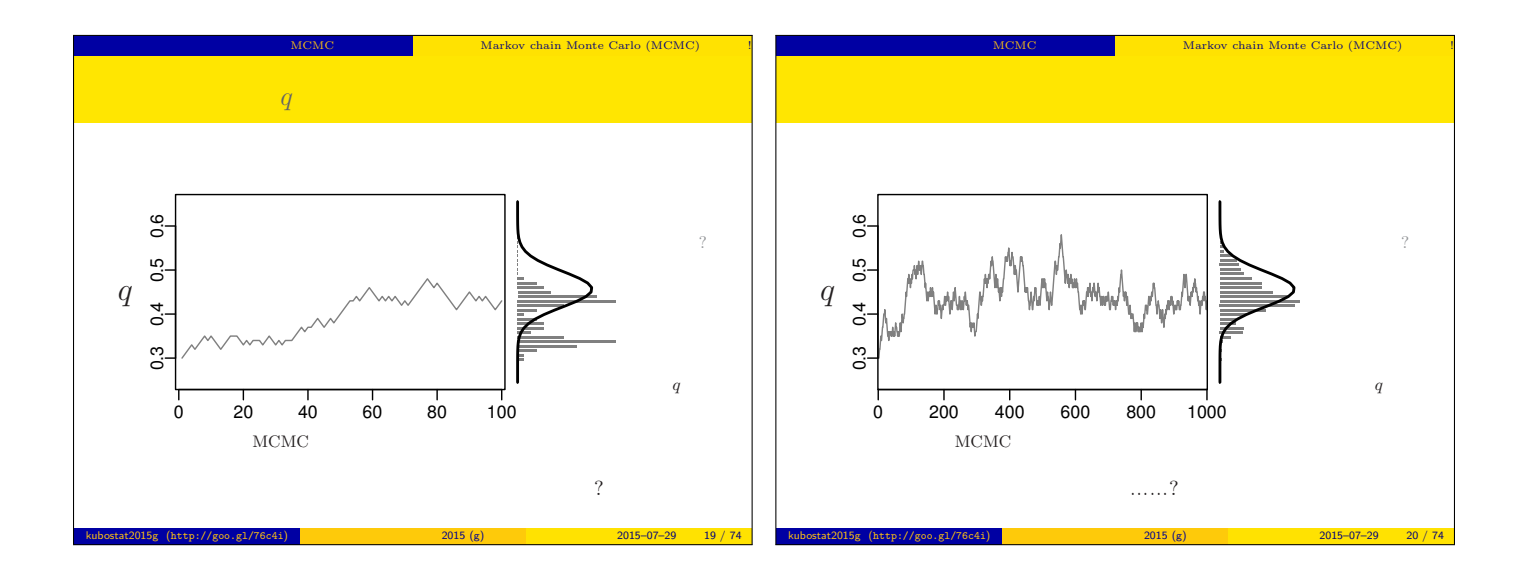

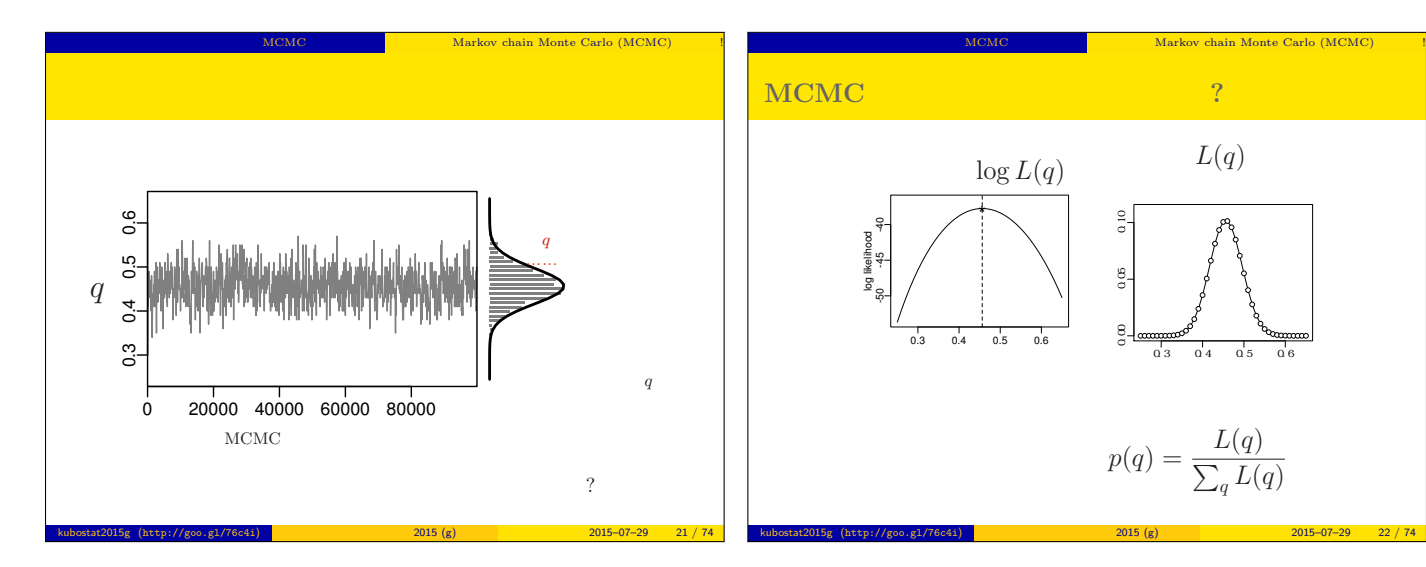

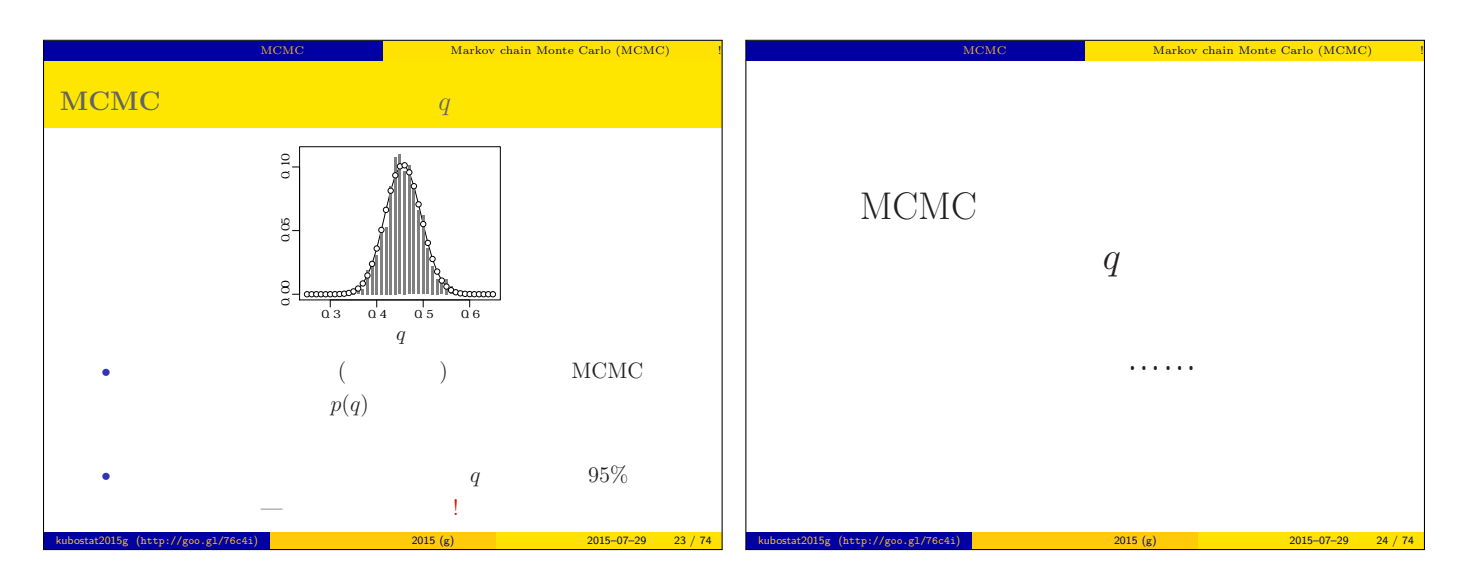

● ●  $\mathcal{P}^{\text{co}}$ 

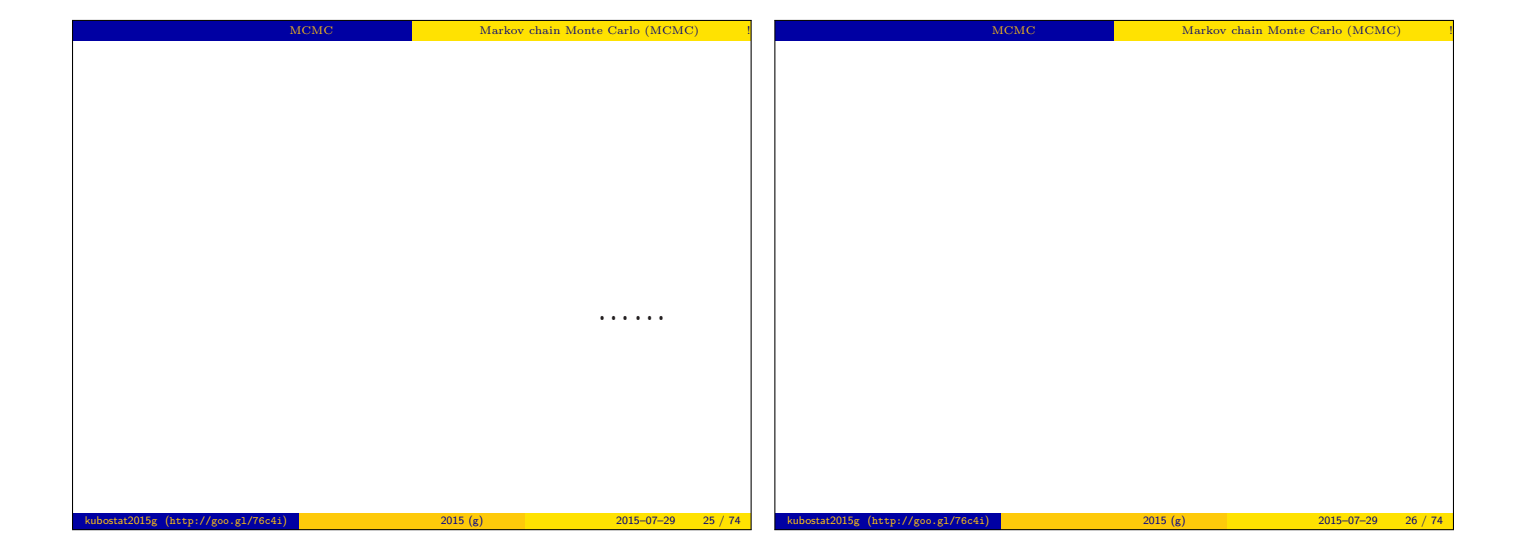

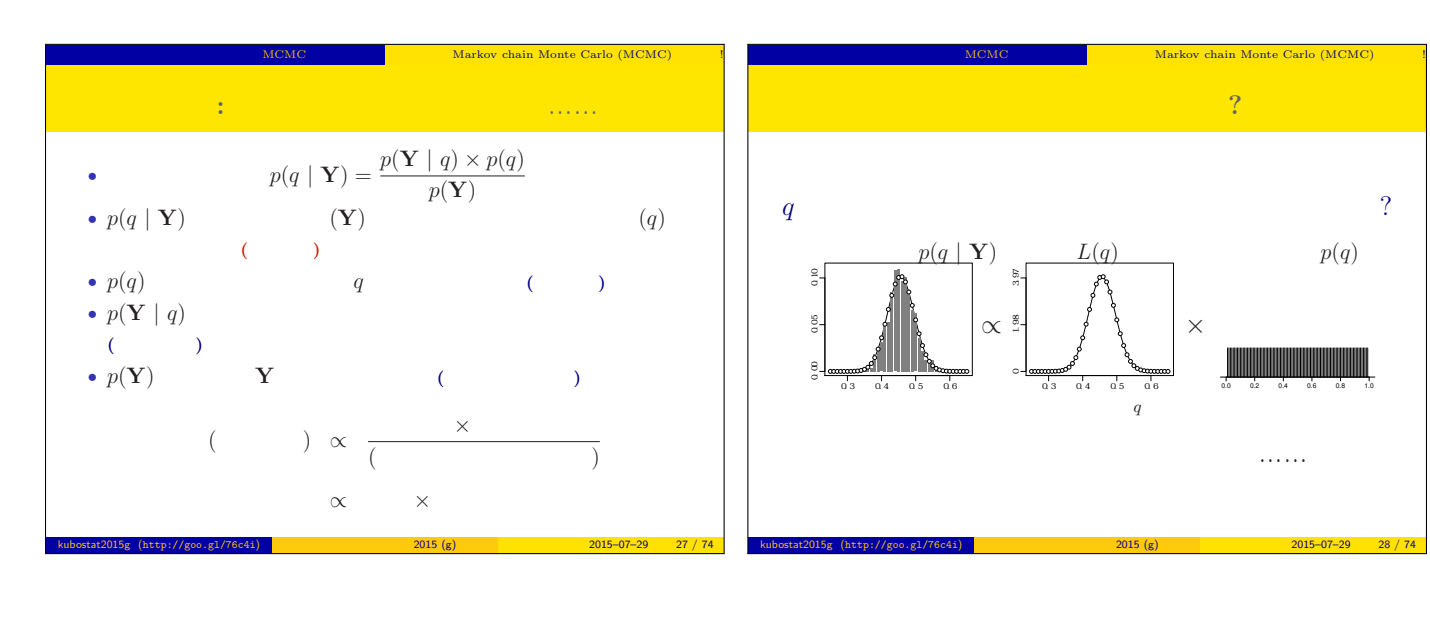

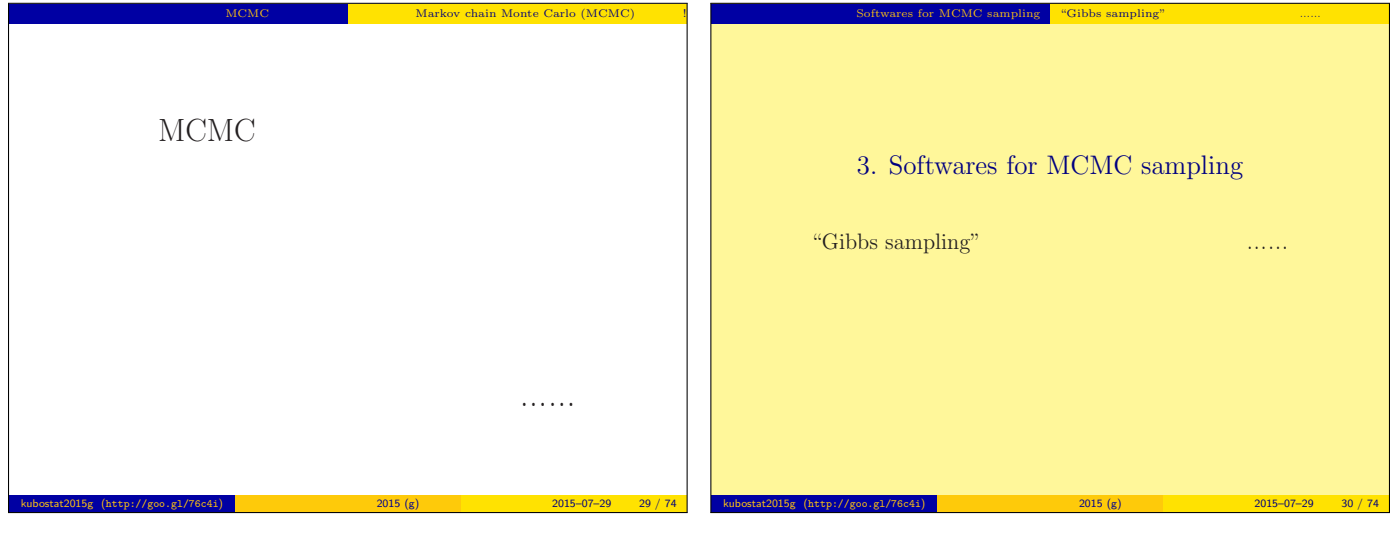

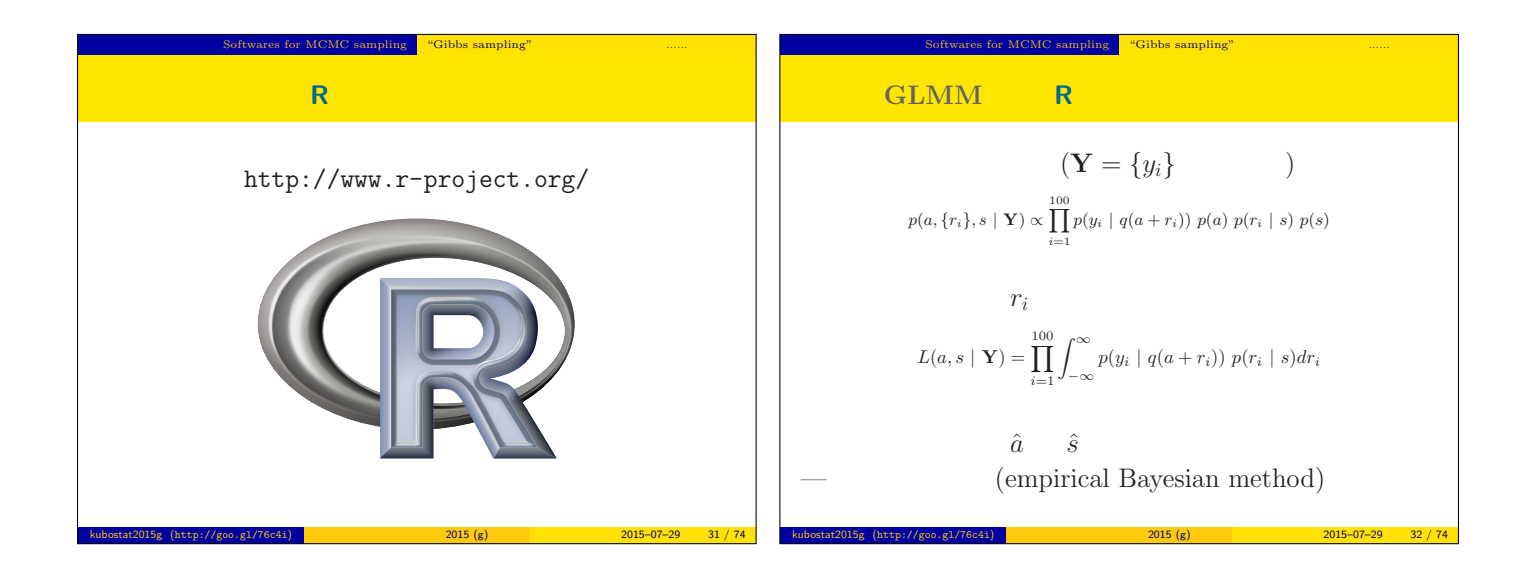

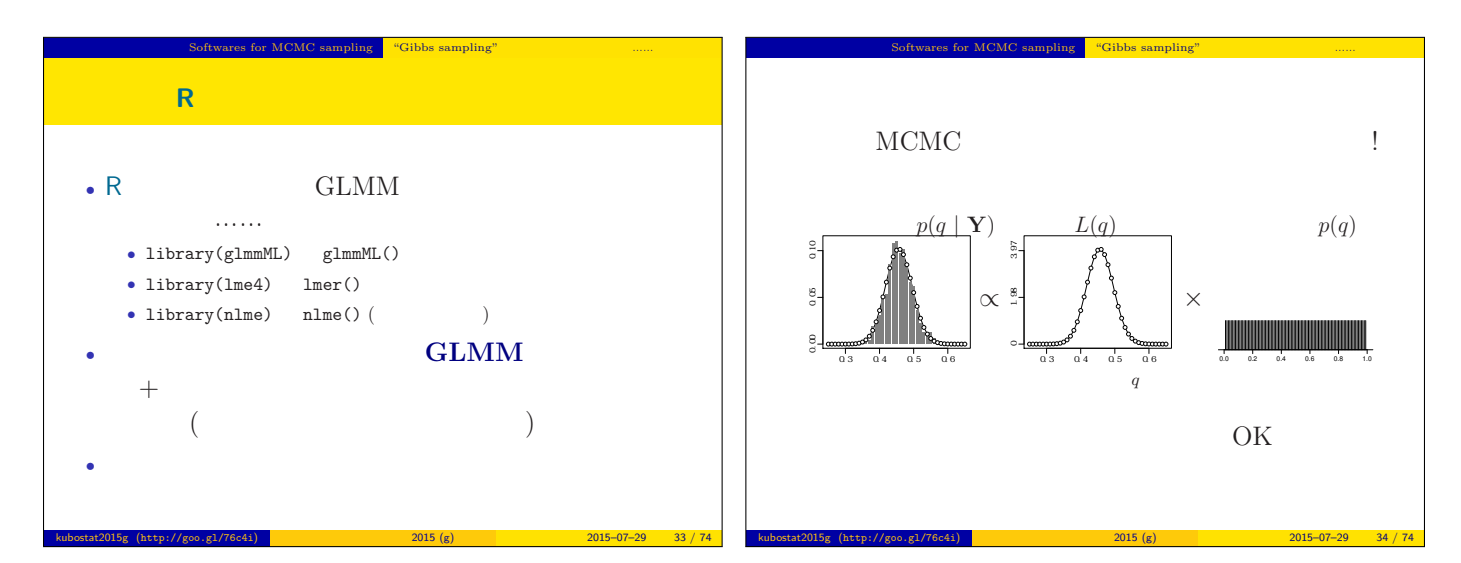

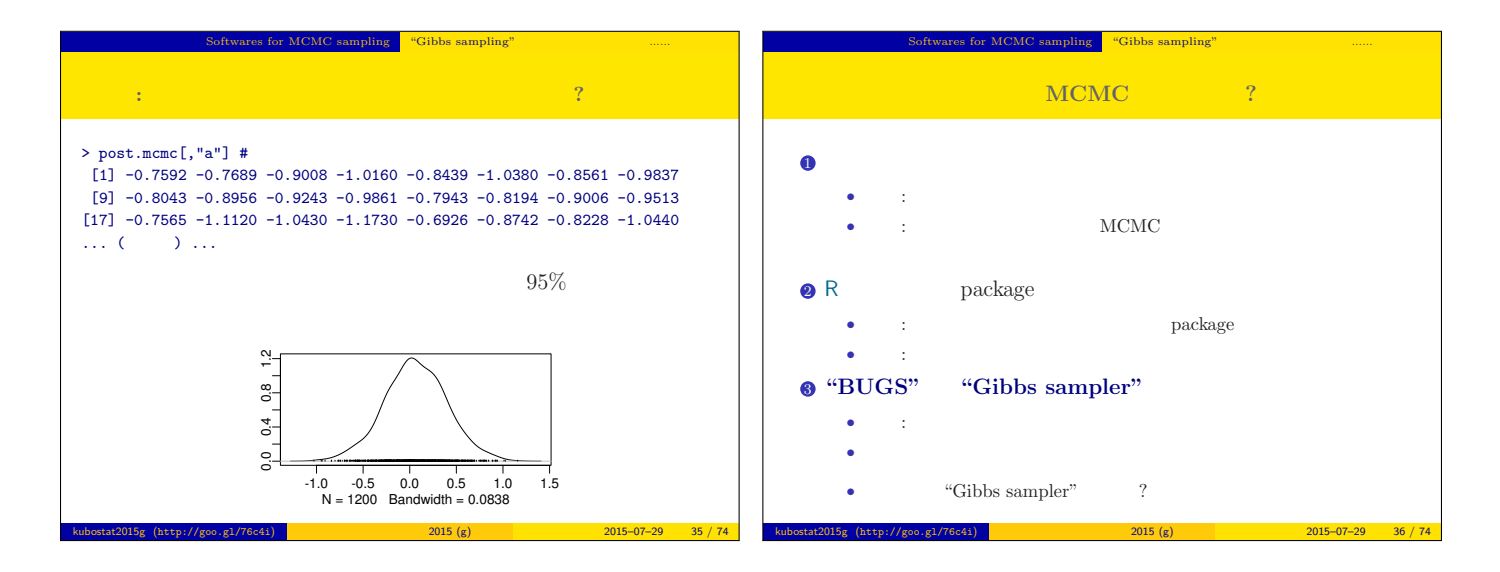

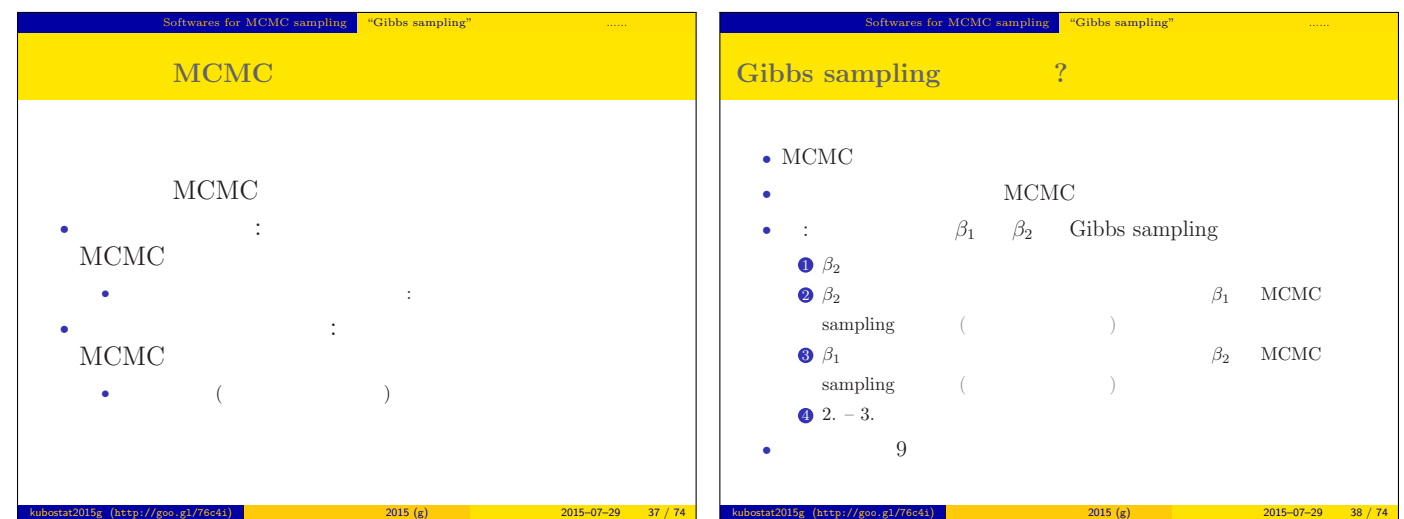

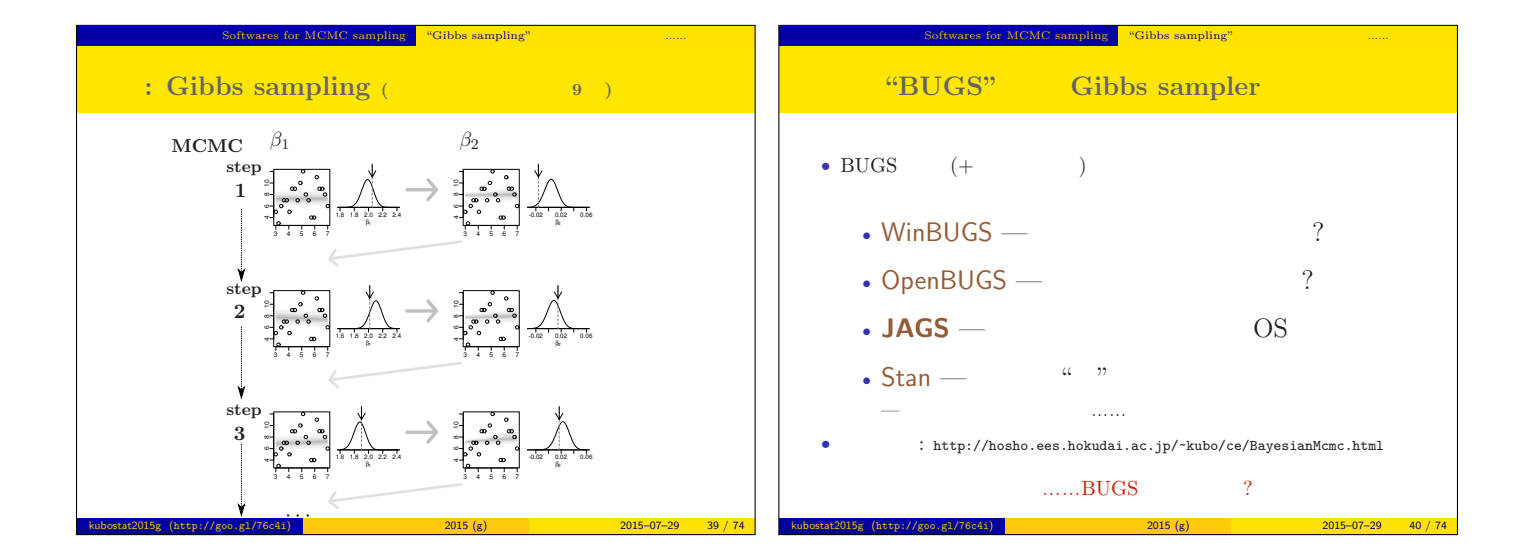

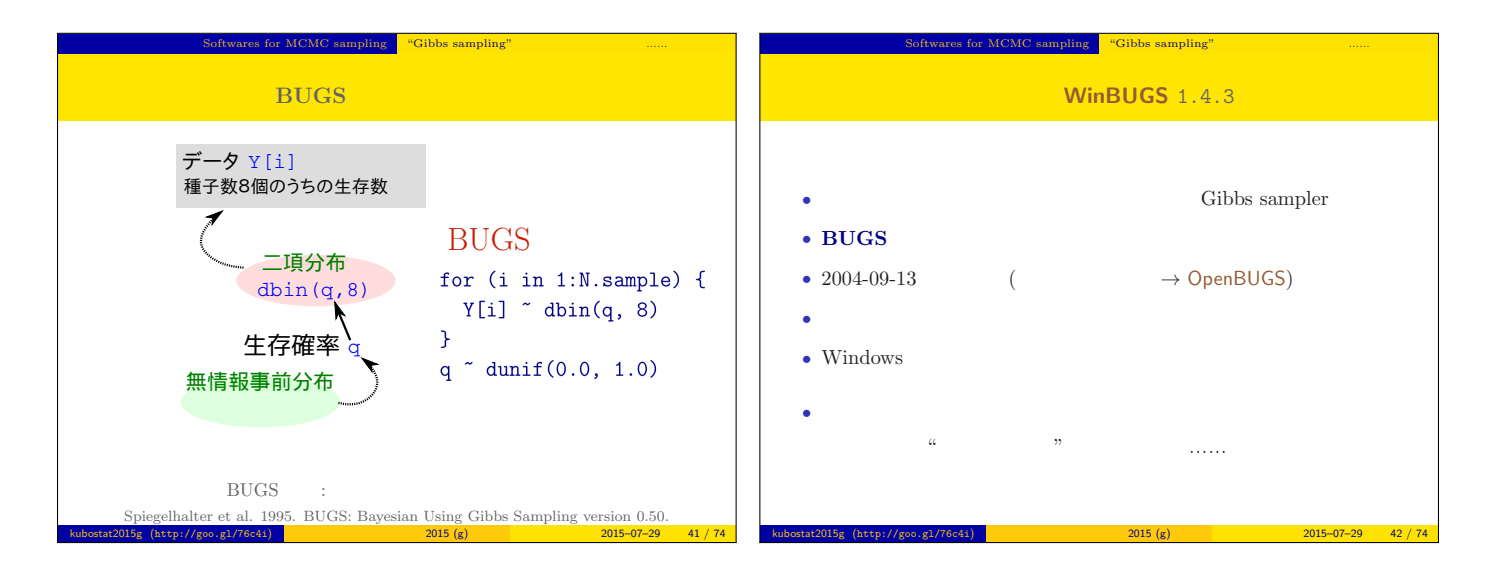

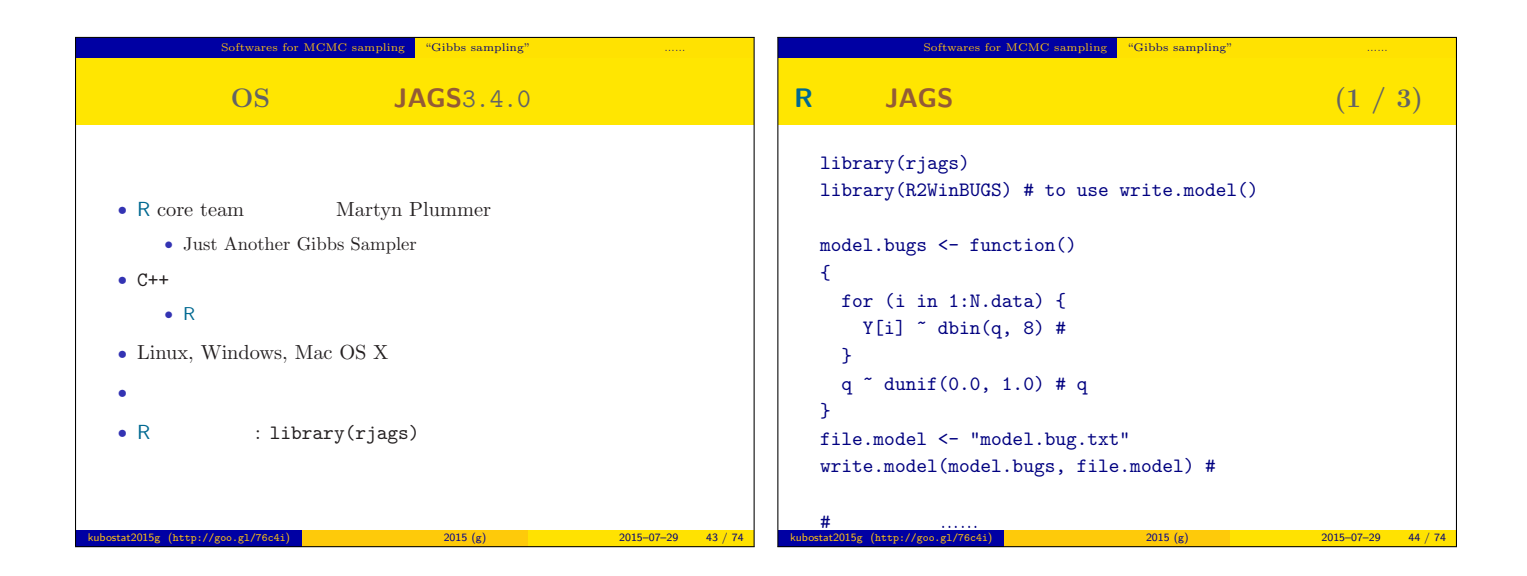

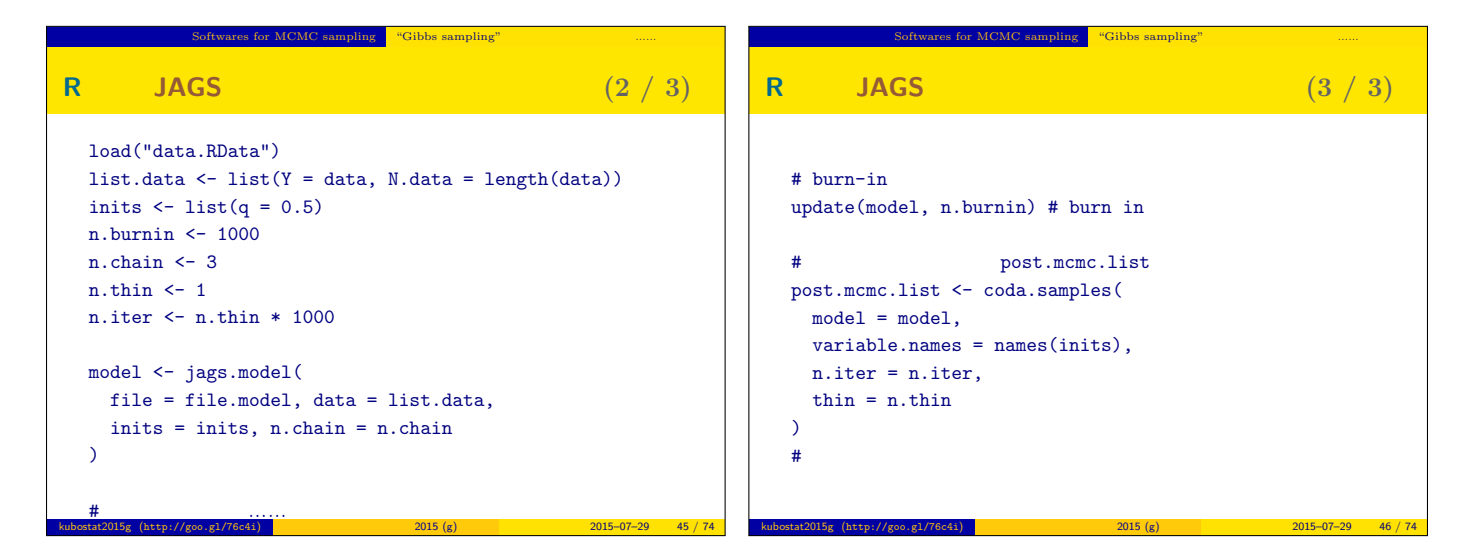

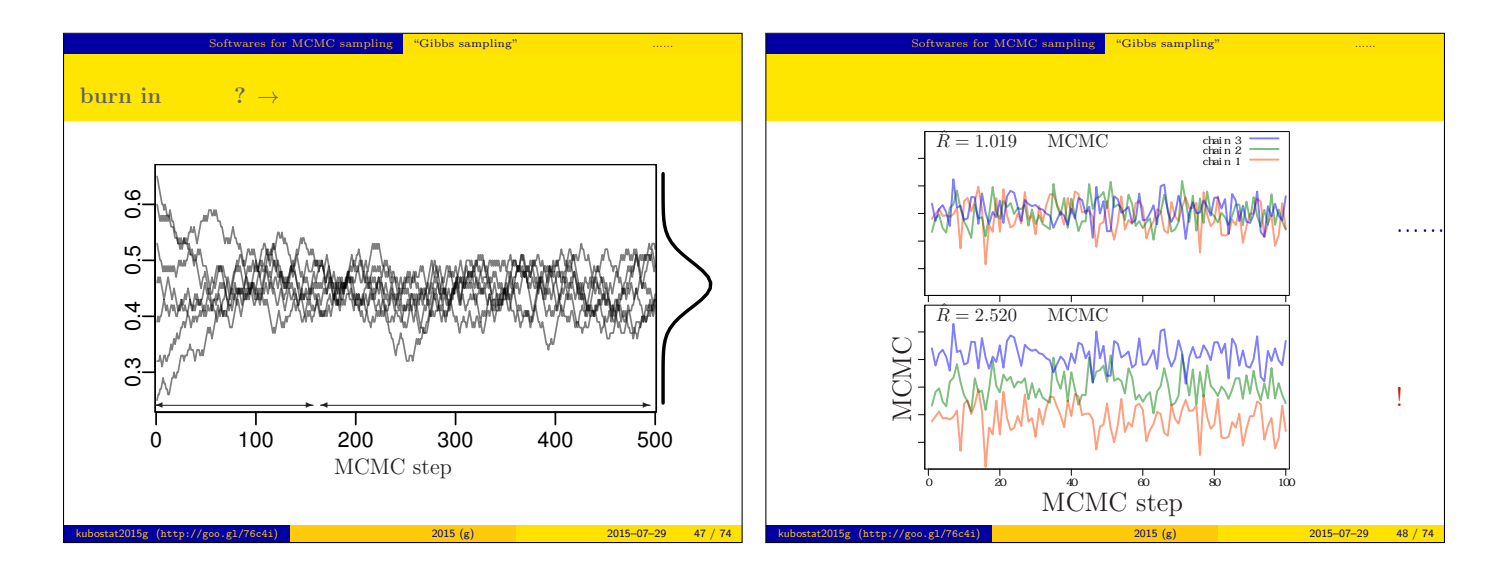

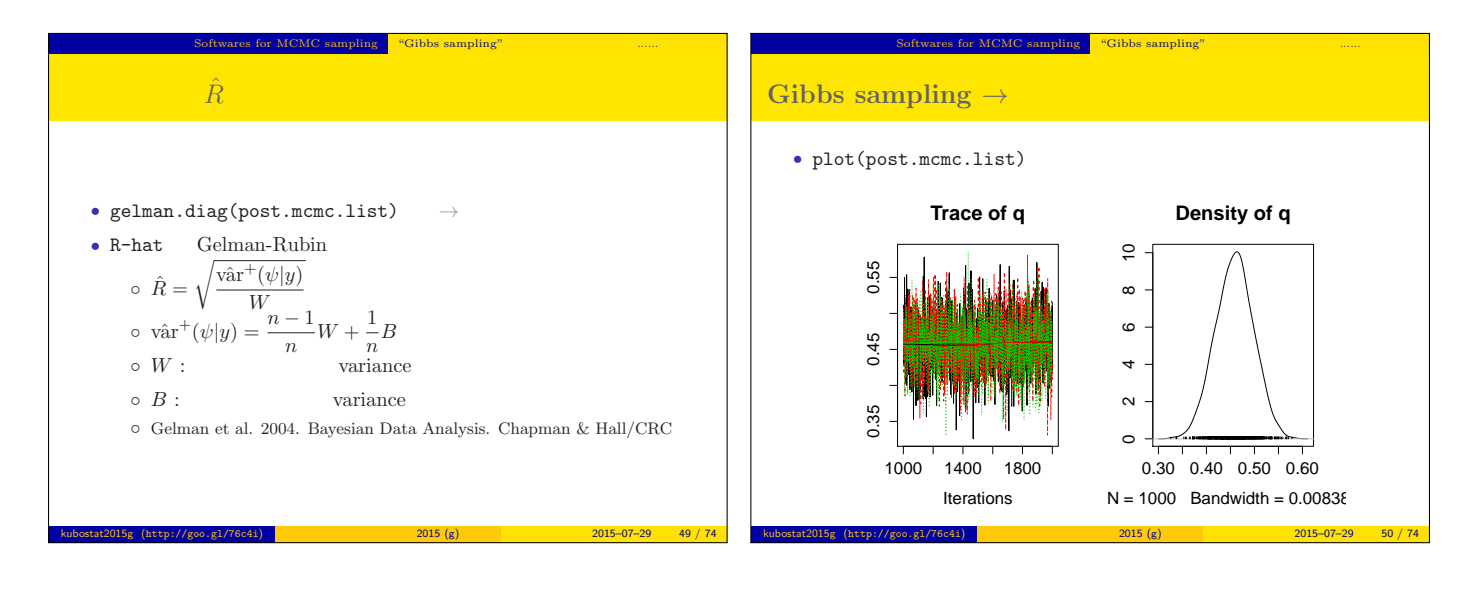

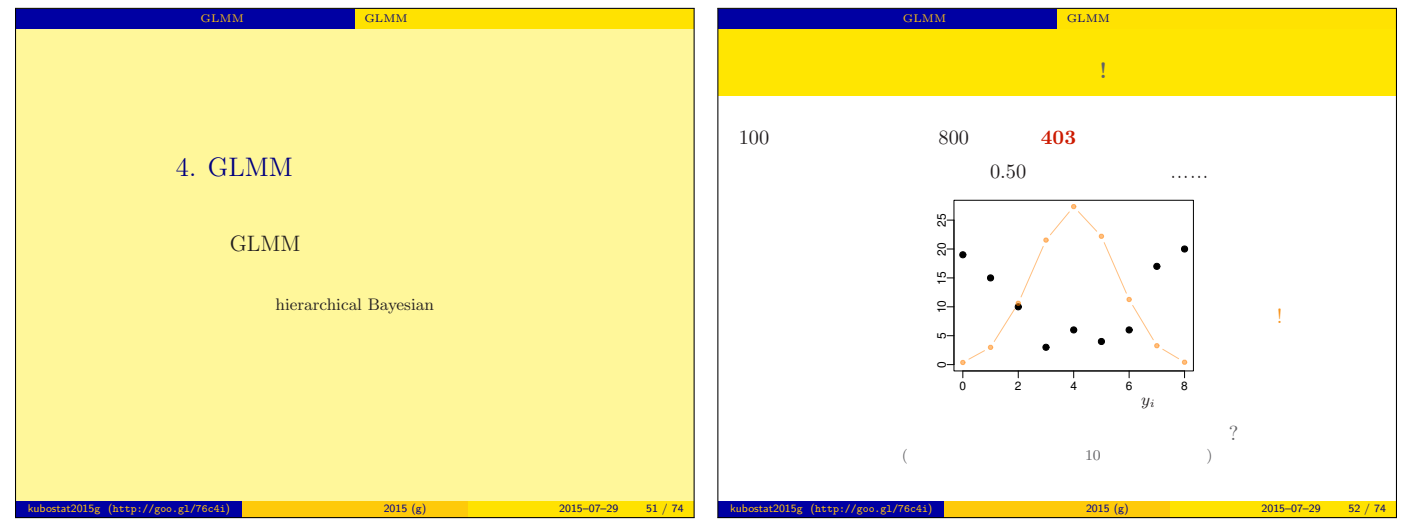

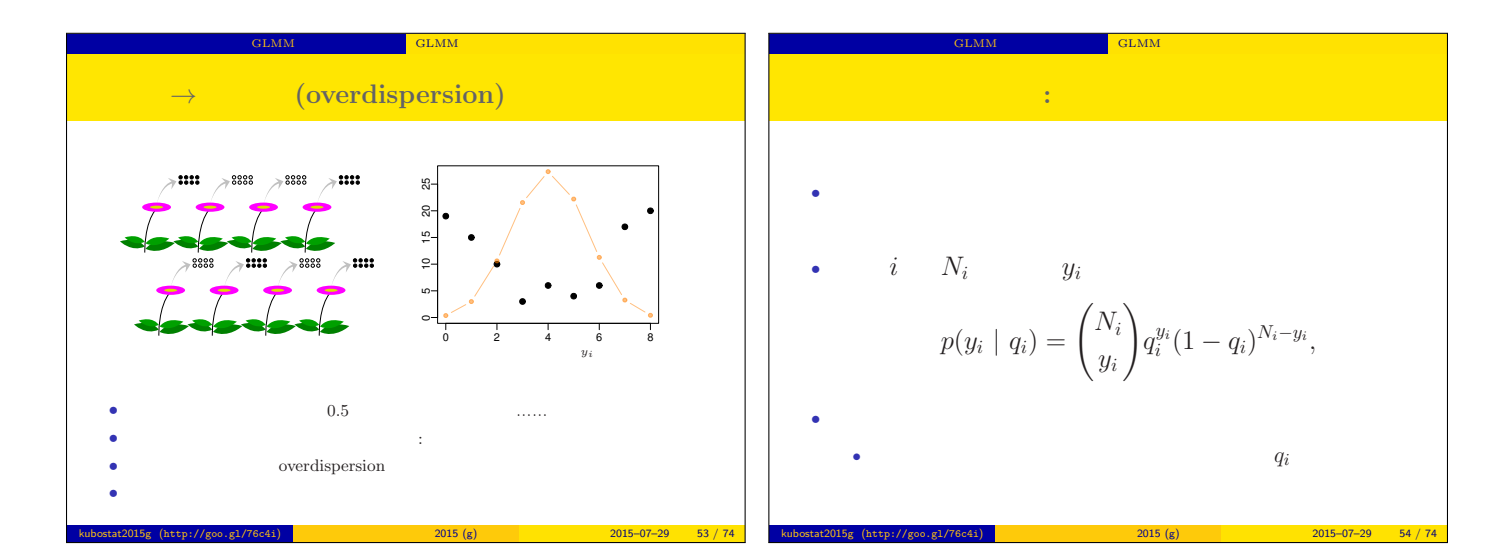

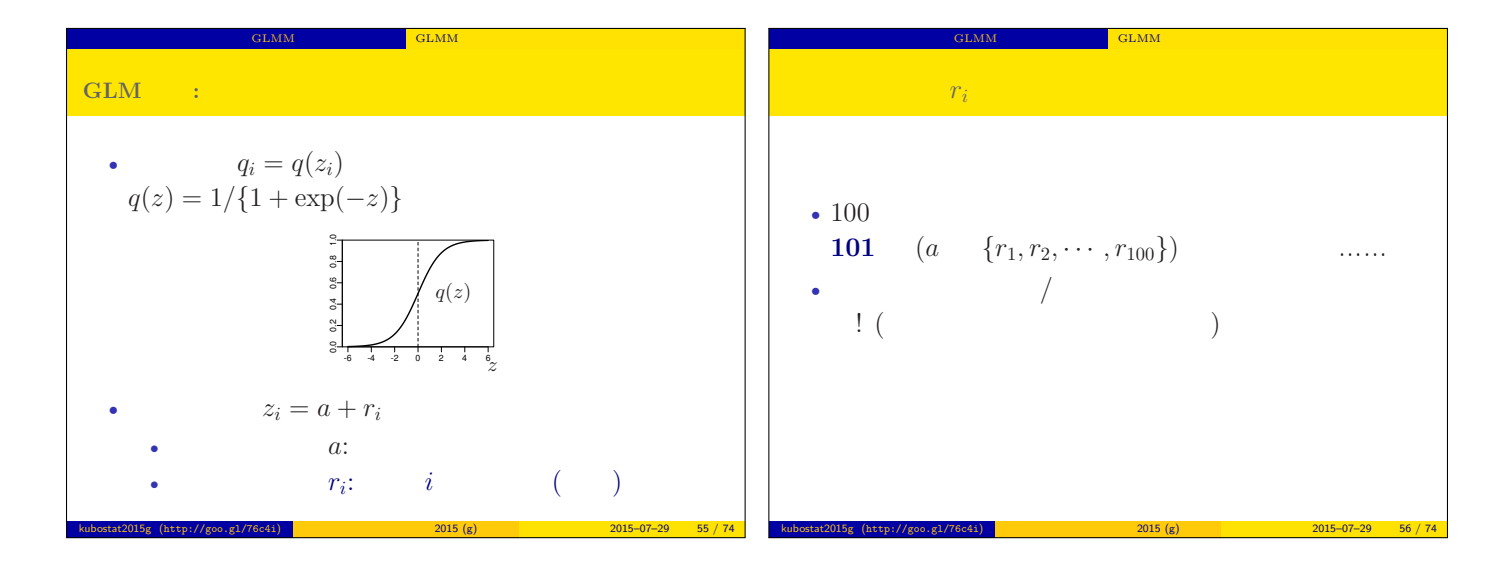

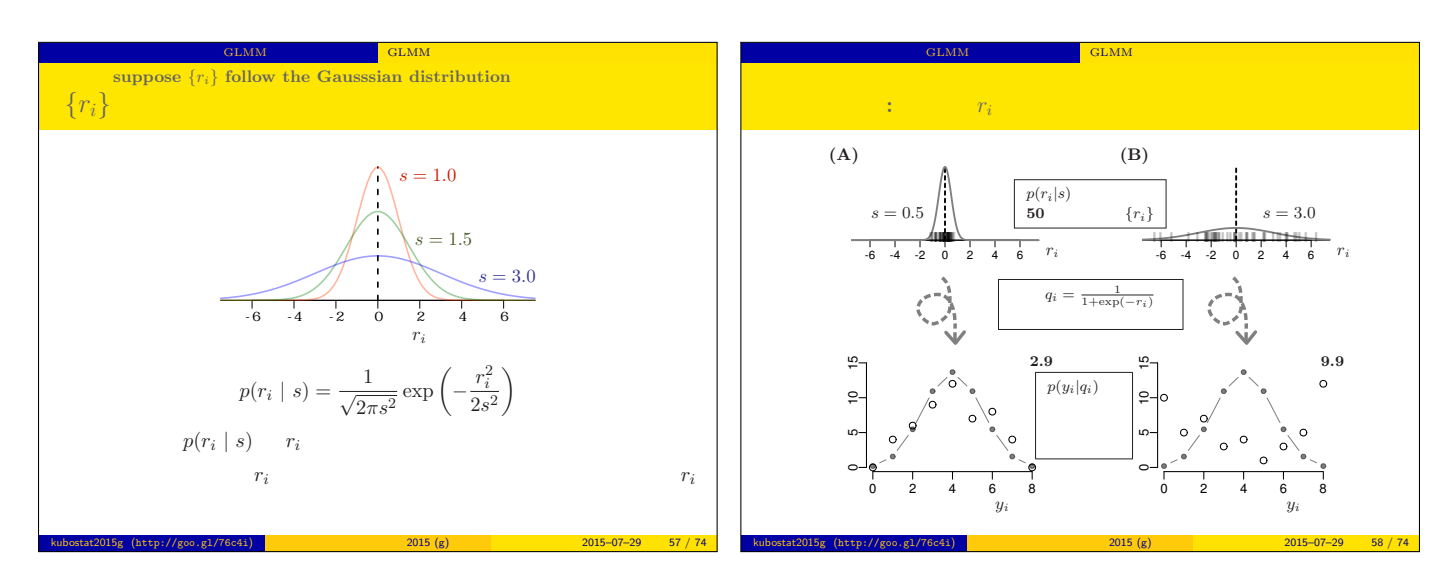

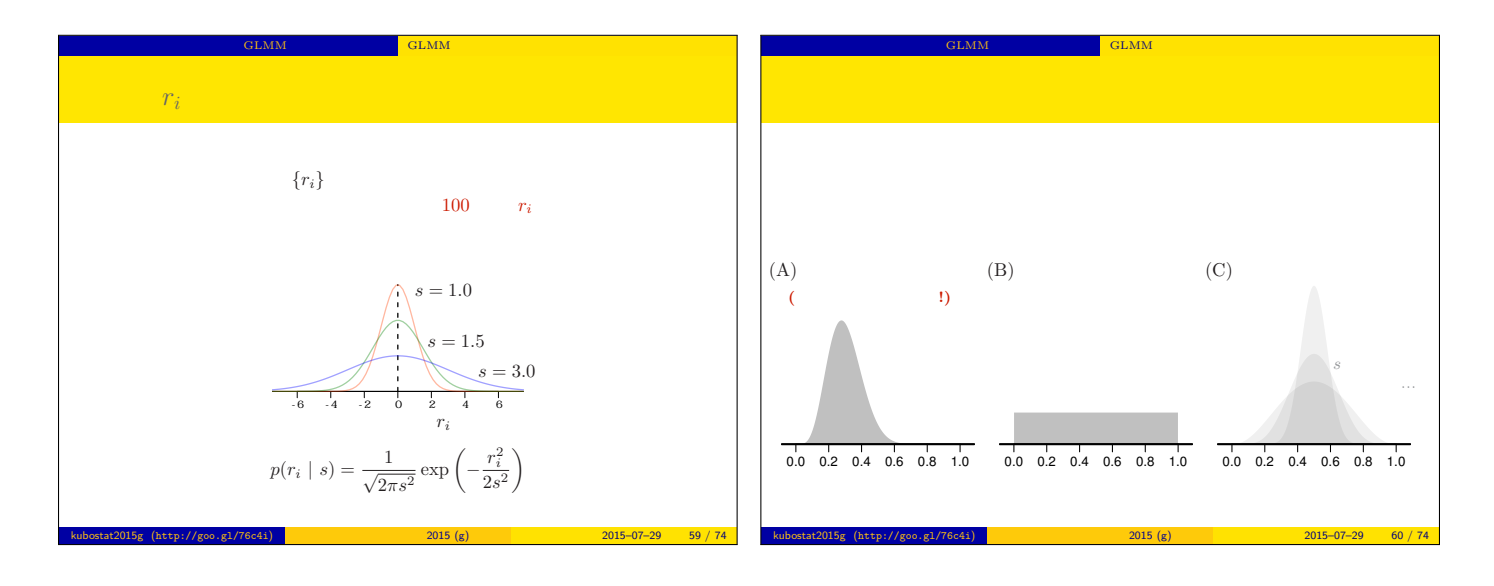

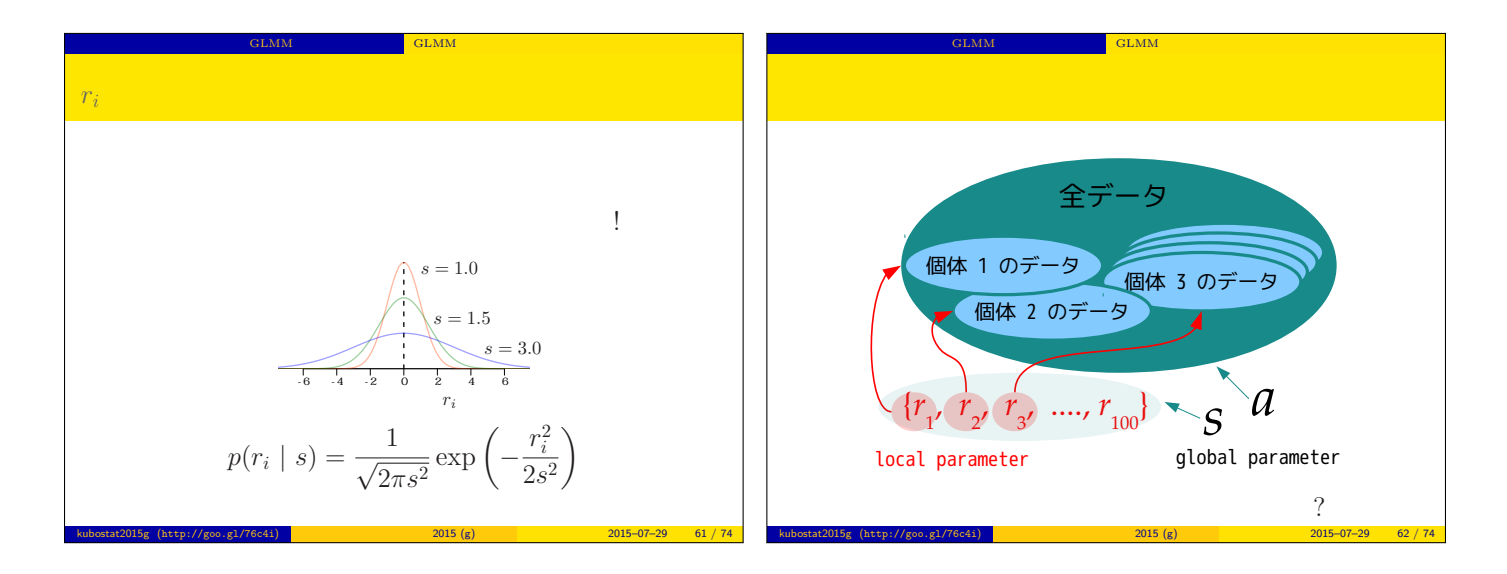

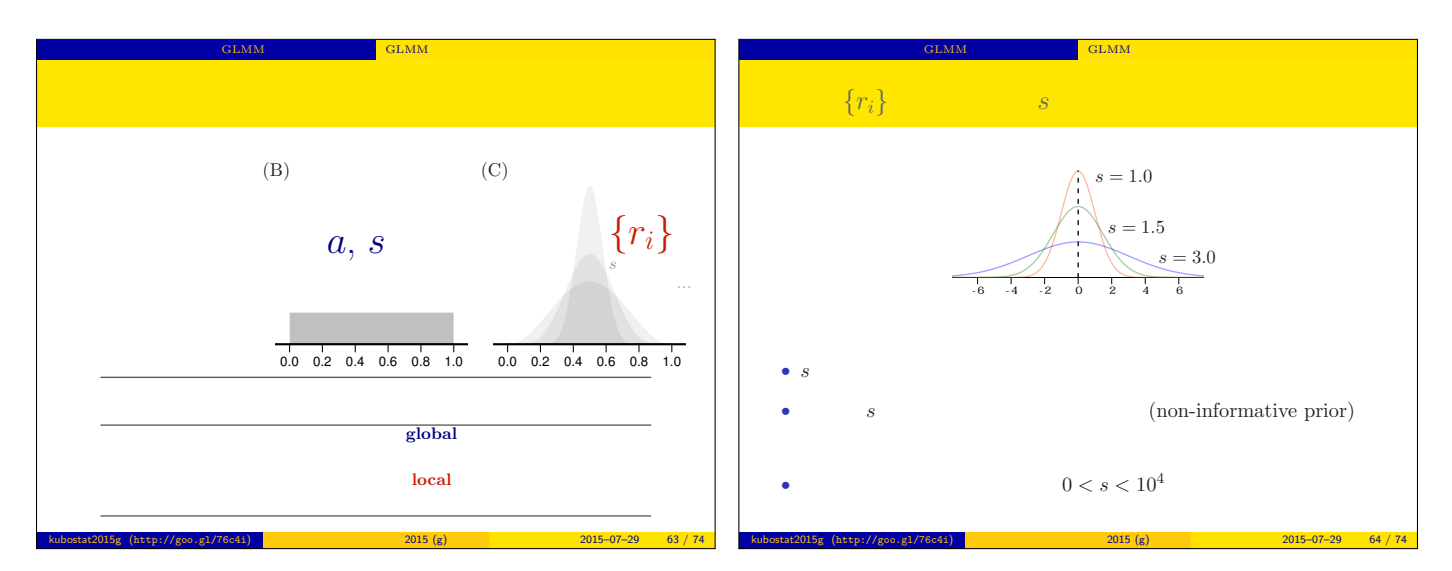

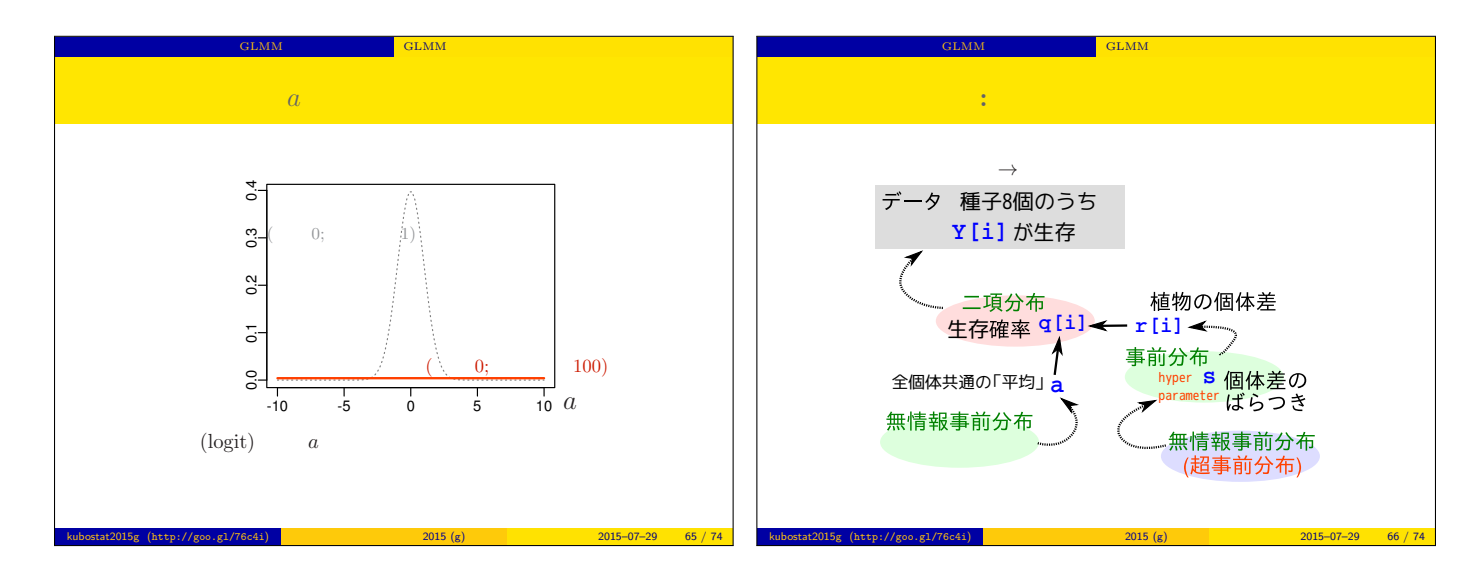

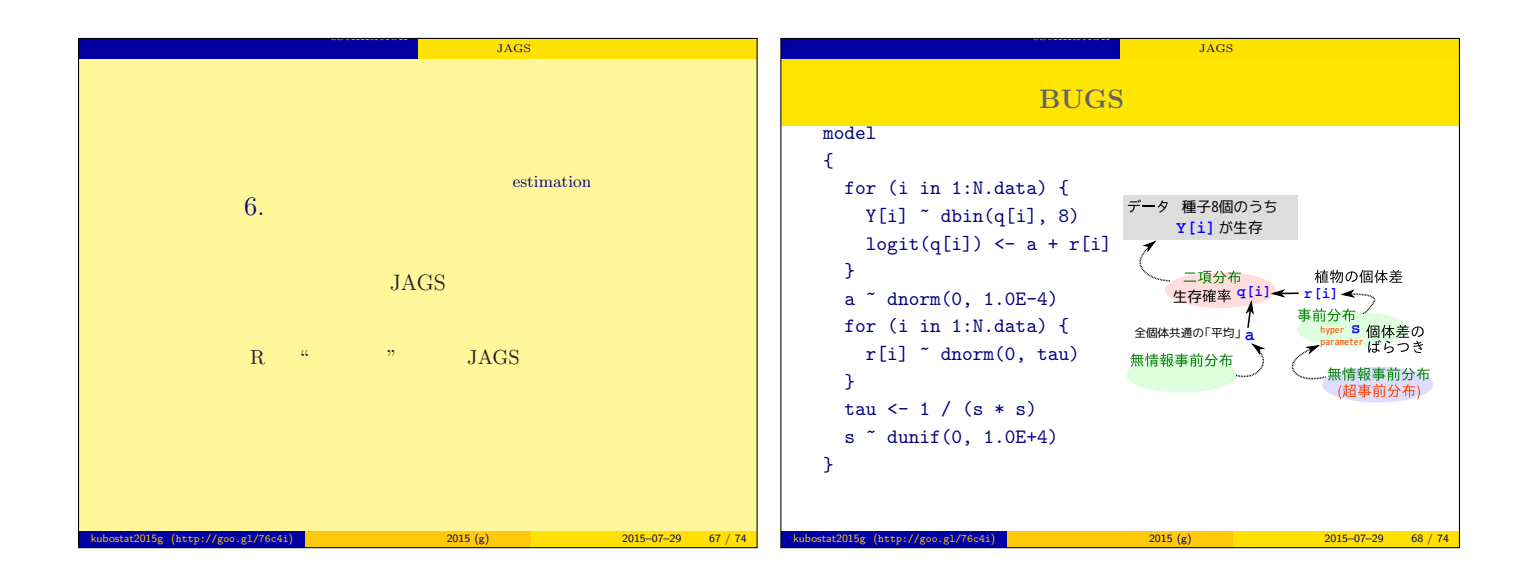

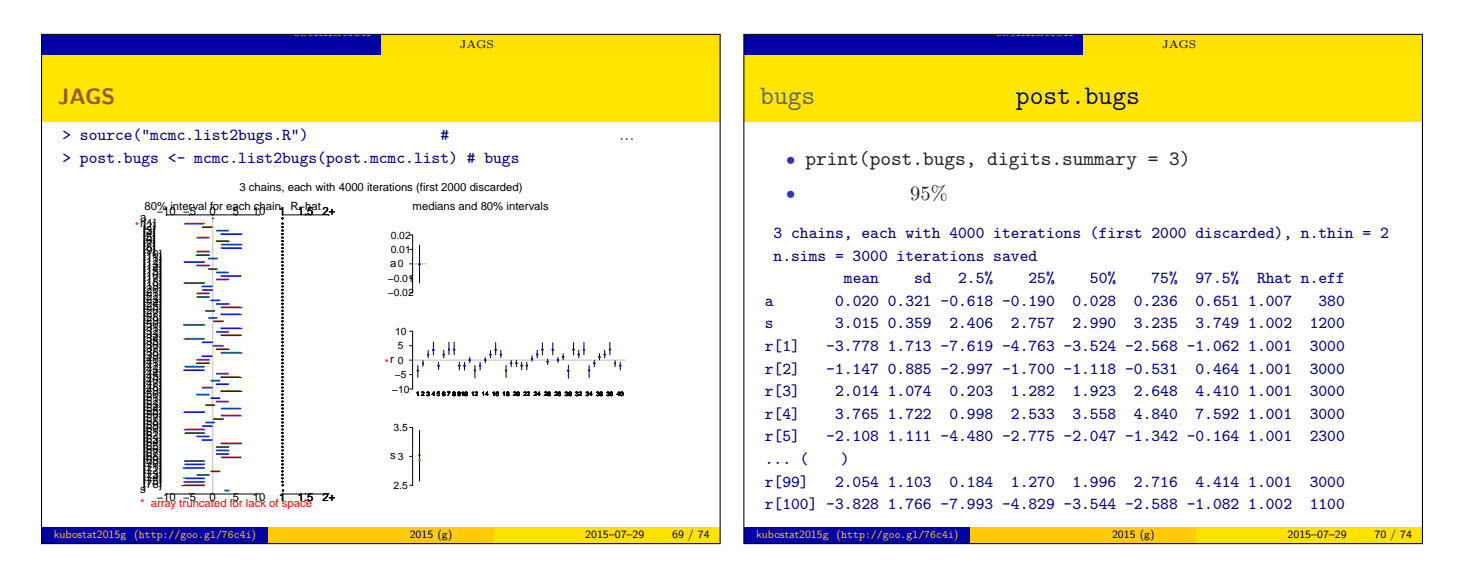

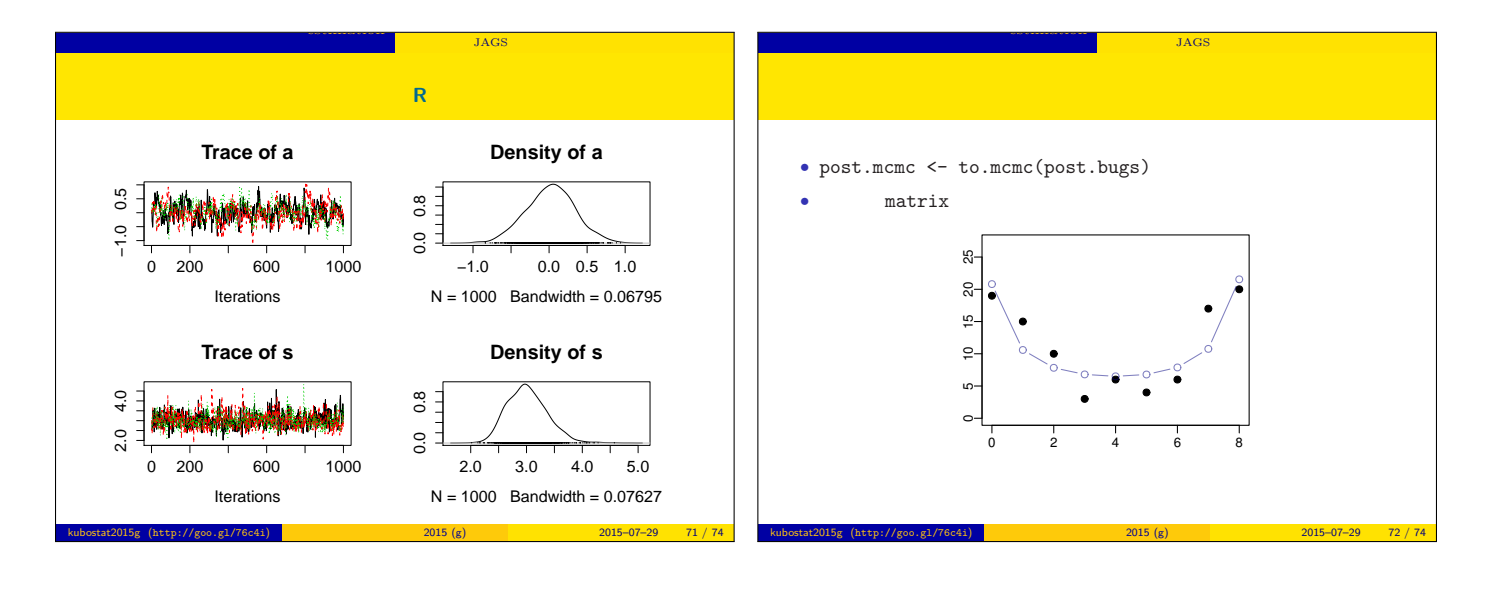

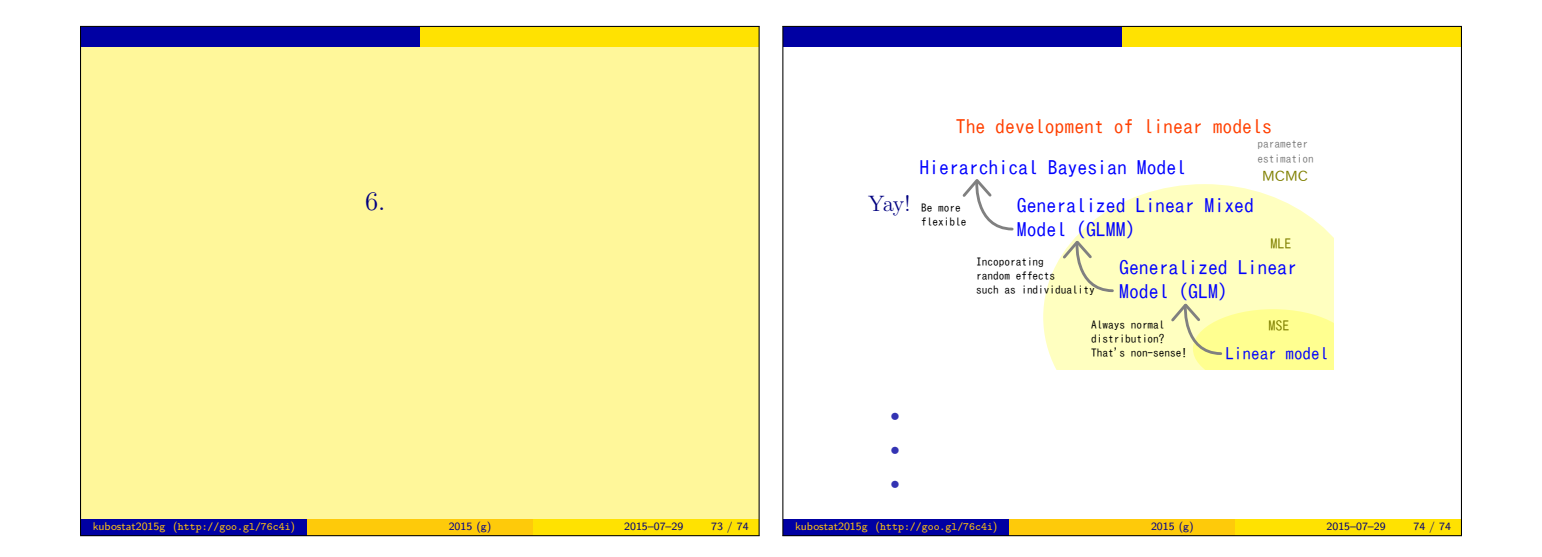